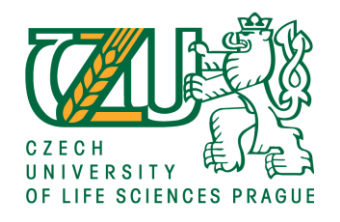

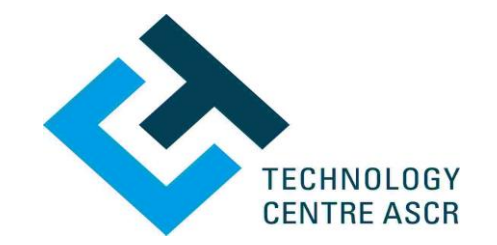

# **National Information Day 2019**

## **"Horizon 2020, opportunities in: Food security, sustainable agriculture, marine research and the bioeconomy**

## **and**

## **Climate action, environment, resource efficiency and raw materials"**

*The action is being organised in scope of the project LTI17011 financed by Czech Ministry of Education, Youth and Sports*

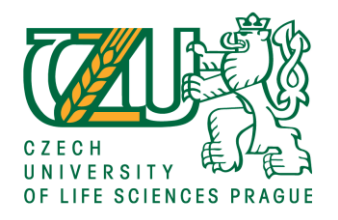

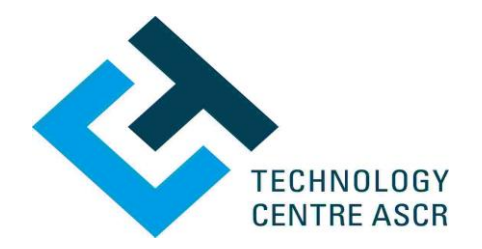

### **P R O G R A M M E**

- 09:00 09:30 Registration
- 09:30 09:35 **Opening by the Vice Rector Václav Hejnák**
- 09:35 9:45 **BIOEAST Central and Eastern European initiative for knowledge-based agriculture, aquaculture and forestry in the bioeconomy**

Iva Blažková, *Ministry of Agriculture of the Czech Rep.*

- 9:45 10:15 **New calls and expected outcomes to boost European agro-food sector and bioeconomy** *Davide Amato, DG Research & Innovation, European Commission*
- 10:15 10:45 **New calls in Societal Challenge Climate action, environment, resource efficiency and raw materials** Jana Čejková, *Technology Centre CAS*

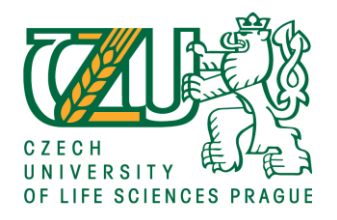

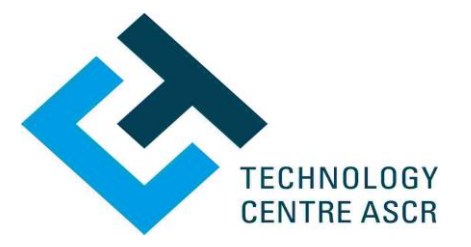

### **P R O G R A M M E**

- 10:45 11:00 Coffee break
- 11:00 11:30 **BiodivClim, Water JPI and other ERA-NET projects** *Iveta Zápařková, The Technology Agency of the Czech Republic*
- 11:30 12:00 **Participation of Czech teams in H2020 – SC2, SC5 and strategies how to increase success rate**  *Daniel Frank, Technology Centre CAS*
- 12:00 13:00 Lunch break
- 13:00 13:45 **Experiences with transnational collaboration** *Pavel Šimek, Miloš Ulman, Lenka Kouřimská (CULS), Jan Nedělník, Marie Kubaňková (VÚPT Troubsko)*

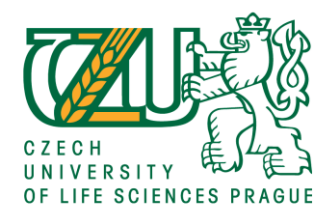

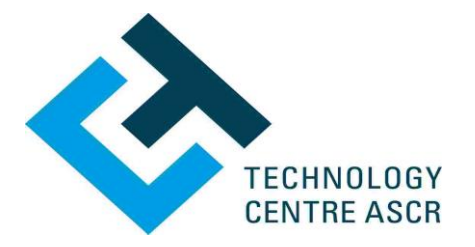

### **P R O G R A M M E**

- 13:45 14:30 **Strategy for successful participation in H2020**  *Gabriela Matoušková, Coventry University*
- 14:30 15:00 **Horizon Europe - New trends, structure of the new frame programme and the role of life sciences** *Naďa Koníčková, Jana Čejková, NCPs, Technology Centre CAS*
- 15:00 16:00 **Discussion and Networking**

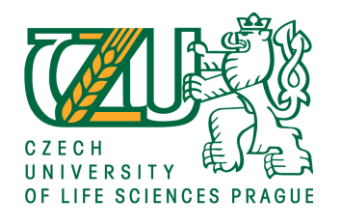

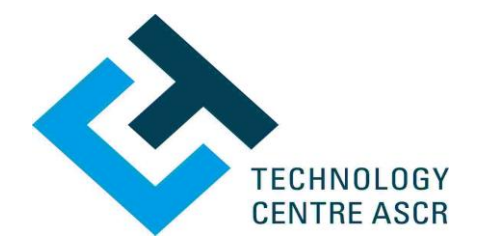

### **WIFI CONNECTION**

Wifi: **CZU-guest** User Name: **2069**

## Password: **458Nm04r**

- **1) Connect to a wifi**
- **2) Open web browser and enter the User Name and Password**